## **Flite TTS**

**Web site** :<http://cmuflite.org/>

Integration example : <https://gist.github.com/lukehoban/0ee5c1bef438dc5bd7cb>

**Configuration** :

**voximal.conf**

[prompt] uri=http://ttsc.voximal.net/tts/flite/tts.php method=post format=wav maxage=-1

From: <https://wiki.voximal.com/>- **Voximal documentation**

Permanent link: **<https://wiki.voximal.com/doku.php?id=ttsproviders:flitetts&rev=1467286710>**

Last update: **2016/06/30 11:38**

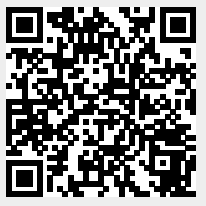